### Programming in C++

Introduction

# Start Programming

#include <iostream> using namespace std;

int main()  $\mathcal{E}$ 

> Variable\_Declarations Statement\_1 Statement\_2  $\dots$

Statement\_Last

return 0;

 $\pmb{\}}$ 

C++ is a case-sensitive language Semicolons ( ; ) denote the end of statements

### Preprocessor Directives

**/\* Converts distances from miles to kilometers \*/ #include <iostream> /\* cin and cout definitions \*/ #define KMS\_PER\_MILE 1.609 /\* conversion constant \*/ using namespace std; /\* allows using cin and cout functions without std:: prefix \*/ int main() { double miles, //distance in miles kms; //equivalent distance in kilometers //Get the distance in miles cout<<"Enter the distance in miles> "; cin>>miles; //Convert the distance to kilometers kms = KMS\_PER\_MILE \* miles; //Display the distance in kilometers cout<<"That equals " << kms << " kilometers.\n"; return 0; }**

### Preprocessor Directives

- Preprocessor directives are commands that give instructions to the C++ preprocessor.
- Preprocessor is a system program that modifies a  $C++$ program prior to its compilation.
- Preprocessor directives begins with a #
	- Example. #include or #define

### #include

- #include is used to include other source files into your code.
- The #include directive gives a program access to a library.
- **Libraries** are useful functions and symbols that are predefined by the C++ language (standard libraries).
	- # include<iostream>
	- # include<cmath>

insert their definitions to your program before compilation.

### #define

- The #define directive instructs the preprocessor to replace each occurrence of a text by a particular constant value before compilation.
	- Example:

```
#define KMS_PER_MILES 1.60
#define PI 3.14159
```
### **Comments**

**/\* Converts distances from miles to kilometers \*/**

**#include <iostream> /\* cin and couit definitions \*/ #define KMS\_PER\_MILE 1.609 /\* conversion constant \*/ using namespace std; int main() { double miles, //distance in miles kms; //equivalent distance in kilometers //Get the distance in miles cout<<"Enter the distance in miles> "; cin>>miles; //Convert the distance to kilometers kms = KMS\_PER\_MILE \* miles; //Display the distance in kilometers**

 **cout<<"That equals " << kms << " kilometers.\n";**

**return 0;**

**}**

### Comments

- Comments provide supplementary information making it easier for us to understand the program, but are ignored by the C++ compiler.
- Two forms of comments:
	- $*$  /\* \*/ anything between them with be considered a comment, even if they span multiple lines. [multi-line comment]
	- $\blacksquare$  // anything after this and before the end of the line is considered a comment. [single line comment]
- Comments are used to create **Program Documentation Information that help others read and understand the program.**
- The start of the program should consist of a comment that includes programmer's name, date of the current version, and a brief description of what the program does.
- **Always Comment your Code!**

### The "main" Function

```
/* Converts distances from miles to kilometers */
```

```
#include <iostrem> /* cin and couit definitions */
#define KMS_PER_MILE 1.609 /* conversion constant */
using namespace std;
int main()
{
   double miles, //distance in miles
          kms; //equivalent distance in kilometers
   //Get the distance in miles
    cout<<"Enter the distance in miles> ";
    cin>>miles;
   //Convert the distance to kilometers
   kms = KMS_PER_MILE * miles;
   //Display the distance in kilometers
    cout<<"That equals " << kms << " kilometers.\n";
   return 0;
}
```
### The "main" Function

- The heading int main() marks the beginning of the main function where program execution begins.
- Every C+ program has a main function.
- Braces  $({}, )$  mark the beginning and end of the body of function main.
- A function body has two parts:
	- **declarations** tell the compiler what memory cells are needed in the function
	- **executable statements** (derived from the algorithm) are translated into machine language and later executed by the compiler.

### Variables and Data Types

**/\* Converts distances from miles to kilometers \*/**

```
#include <iostrem> /* cin and couit definitions */
#define KMS_PER_MILE 1.609 /* conversion constant */
using namespace std;
int main()
{
   double miles, //distance in miles
          kms; //equivalent distance in kilometers
   //Get the distance in miles
    cout<<"Enter the distance in miles> ";
    cin>>miles;
   //Convert the distance to kilometers
   kms = KMS_PER_MILE * miles;
   //Display the distance in kilometers
    cout<<"That equals " << kms << " kilometers.\n";
   return 0;
}
```
### Variables Declarations

- **Variable** The memory cell used for storing a program's data and its computational results
	- Variable's value can change.
	- Example: miles, kms
- **Variable declarations** –Statements that communicates to the compiler the names of variables in the program and the kind of information they can store.
	- Example: double miles
		- Tells the compiler to create space for a variable of type double in memory with the name miles.
	- $\bullet$  C++ requires you to declare every variable used in the program.

### Data Types

- **Data Types**: a set of values and a set of operations that can be performed on those values
	- **int**: Stores integer values whole numbers
		- $65, -12345$
	- **double**: Stores real numbers numbers that use a decimal point.
		- 3.14159 or 1.23e5 (which equals 123000.0)
	- **char**: An individual character value.
		- Each char value is enclosed in single quotes. E.g. 'A', '\*'.
		- Can be a letter, a digit, or a special symbol
	- Arithmetic operations  $(+, -, *, /)$  and compare can be performed in case of **int** and **double**. Compare can be performed in **char** data.

### Executable Statements

**/\* Converts distances from miles to kilometers \*/ #include <iostrem> /\* cin and couit definitions \*/ #define KMS\_PER\_MILE 1.609 /\* conversion constant \*/ using namespace std; int main() { double miles, //distance in miles kms; //equivalent distance in kilometers //Get the distance in miles cout<<"Enter the distance in miles> "; cin>>miles; //Convert the distance to kilometers kms = KMS\_PER\_MILE \* miles; //Display the distance in kilometers cout<<"That equals " << kms << " kilometers.\n"; return 0; }**

### Executable Statements

- Executable Statements: C++ statements used to write or code the algorithm. C++ compiler translates the executable statements to machine code.
	- Input/Output Operations and Functions
	- **Assignment Statements**
	- return Statement

### Input/Output Operations

- **Input operation** data transfer from the outside world into computer memory
- **Output operation**  program results can be displayed to the program user
- **Input/output functions**  special program units that do all input/output operations
	- cout  $\lt$  used for output
	- cin >> used for input function

## Output – The command "cout"

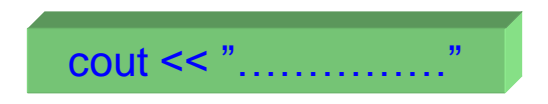

#### where "<<" is the output operator.

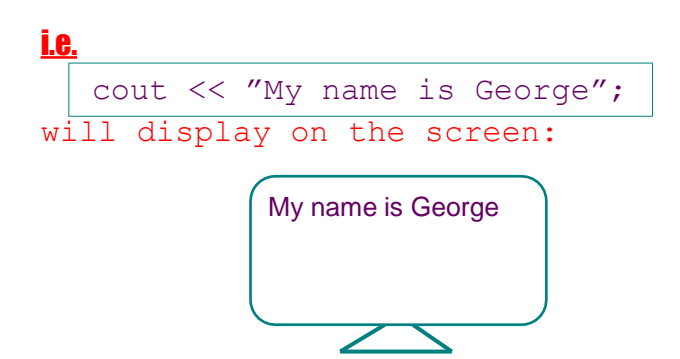

## Another Example

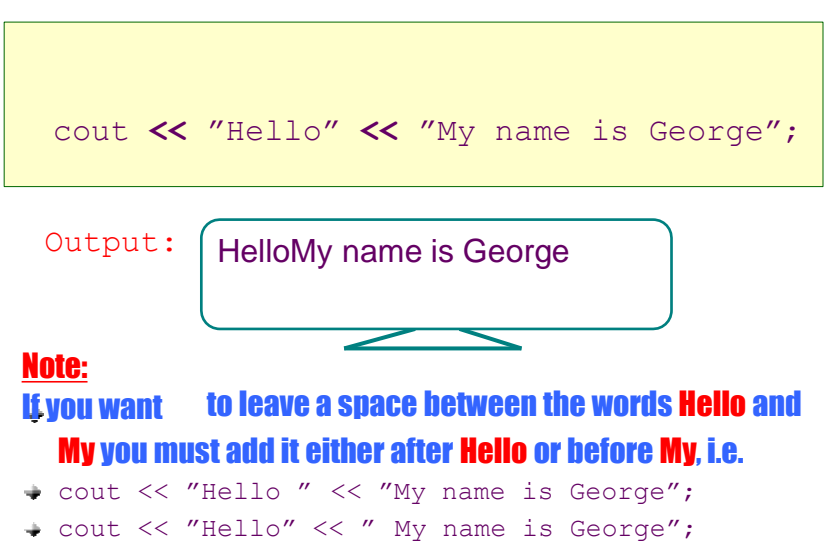

## Is this different?

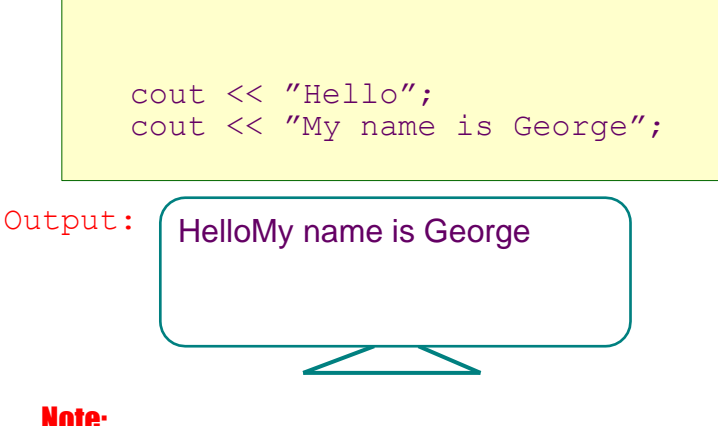

Note: It does not change the line unless we ask it to.

## Changing the line

We can change the line using the special word "endl".

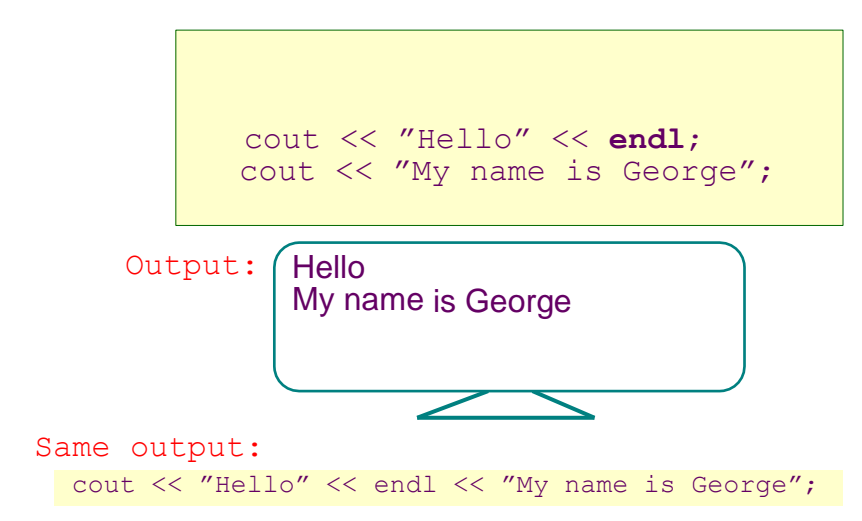

## Structure of cout

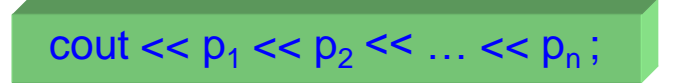

where  $\mathbf{p}_1$ ,  $\mathbf{p}_2$ , ...  $\mathbf{p}_n$  are parameters.

#### What is the output of the following statements?

```
cout << " of:" << endl << endl << "C";
cout << "I am" << "a student";
cout << "++" << endl << "!+-%45 @";
```
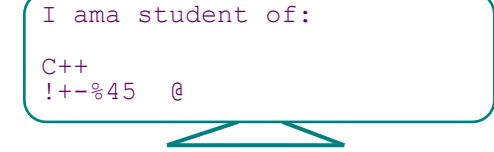

## Special characters

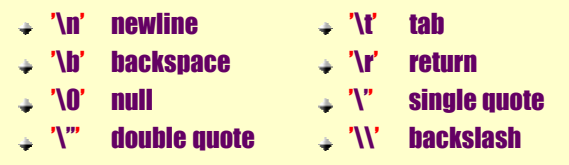

#### How canwe display the following output?

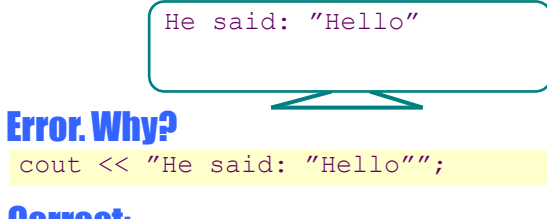

#### Correct:

cout << "He said: \"Hello\"";

## Special Characters

#### What is the output of the following statement?

cout << "Harry Potter\nis very-very\n\nFAMOUS";

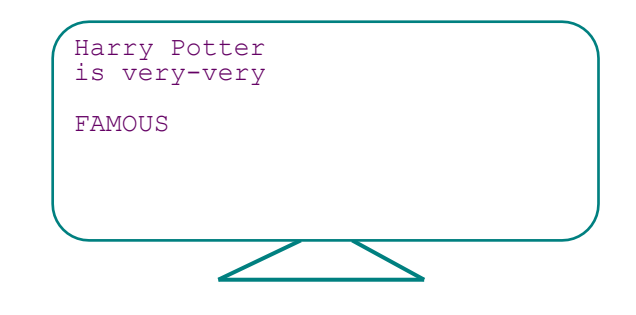

## Numbers

#### What is the output of the following statements?

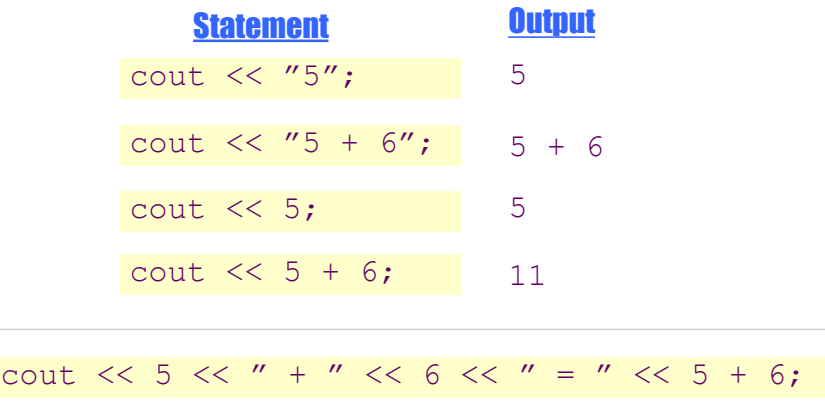

 $5 + 6 = 11$ 

### Input and Output Library: iostream

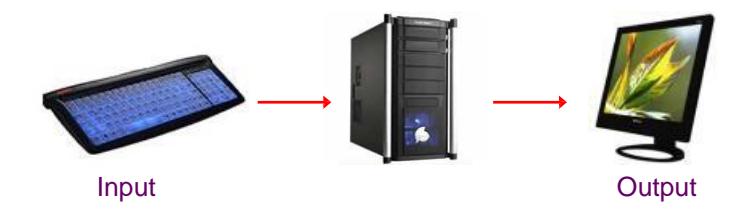

## Input – The command "cin"

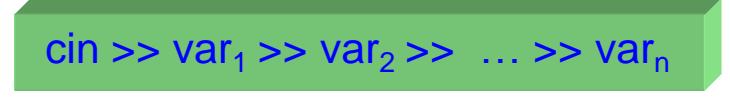

#### where ">>" is the input operator.

i.e.

cin >>  $x \gg y;$ 

will read a value for variable x, and a value for variable y.

## Input Example

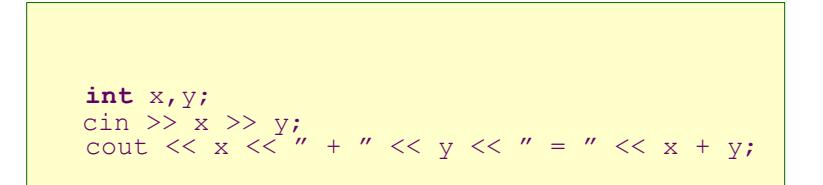

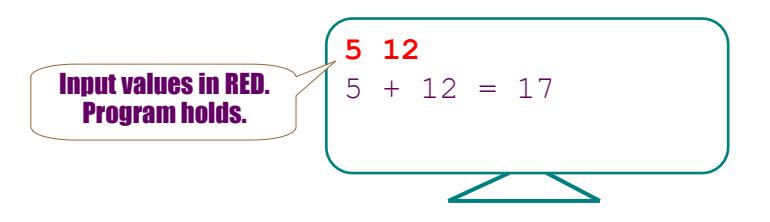

## A Better Program

```
int
x,y;
\sin \gg x \gg y;cout << "Enter two Numbers: ";
cout << x << x << x + x + y + y + z + y + z + y + y + y + y + y + y + y + y + y + y + y + y + y + y + y + y + y + y + y + y + y + y + y + y + y + y + y
```

```
Enter two numbers: 5 12
5 + 12 = 17
```
When we want input from the user we should display some output explaining what the input should be.

### Assignment Statements

• **Assignment statement** - Stores a value or a computational result in a variable

```
kms = KMS PER MILE * miles;
```
• The assignment statement above assigns a value to the variable kms. The value assigned is the result of the multiplication of the constant KMS\_PER\_MILE by the variable miles.

### More on Assignments

- In C++ the symbol **=** is the assignment operator
	- Read it as "becomes", "gets", or "takes the value of" rather than "equals" because it is not equivalent to the equal sign of mathematics. In  $C_{++} = \equiv$  tests equality.
- In C++ you can write assignment statements of the form:  $sum = sum + item;$

where the variable sum appears on both sides of the assignment operator.

This is obviously not an algebraic equation, but it illustrates a common programming practice. This statement instructs the computer to add the current value of sum to the value of item; the result is then stored back into sum.

### return Statement

return (0);

- Transfers control from your program to the operating system.
- return (0) returns a 0 to the Operating System and indicates that the program executed without error.
- It does not mean the program did what it was supposed to do. It only means there were no syntax errors. There still may have been logical errors.
- Once you start writing your own functions, you'll use the return statement to return information to the caller of the function.

### Reserved Words

**/\* Converts distances from miles to kilometers \*/ #include <iostream> /\* cin and couit definitions \*/ #define KMS\_PER\_MILE 1.609 /\* conversion constant \*/ using namespace std; int main() { double miles, //distance in miles kms; //equivalent distance in kilometers //Get the distance in miles cout<<"Enter the distance in miles> "; cin>>miles; //Convert the distance to kilometers kms = KMS\_PER\_MILE \* miles; //Display the distance in kilometers cout<<"That equals " << kms << " kilometers.\n"; return 0; }**

### Reserved words

- A word that has special meaning to C++ and can not be used for other purposes.
- These are words that C++ reserves for its own uses (declaring variables, control flow, etc.)
	- For example, you couldn't have a variable named return
- Always lower case
- Other examples: double, int, if, else, ...

### Identifiers

**/\* Converts distances from miles to kilometers \*/ #include <stdio.h> /\* printf, scanf definitions \*/ #define KMS\_PER\_MILE 1.609 /\* conversion constant \*/ #define KMS\_PER\_MILE 1.609 /\* conversion constant \*/ using namespace std;**  $int \, \text{main}()$ **{ { double miles, //distance in miles double miles, //distance in miles kms; //equivalent distance in kilometers kms; //equivalent distance in kilometers //Get the distance in miles //Get the distance in miles printf("Enter the distance in miles> "); cout<<"Enter the distance in miles> ";**  $\text{cin}\text{>miles};$ **//Convert the distance to kilometers //Convert the distance to kilometers kms = KMS\_PER\_MILE \* miles; kms = KMS\_PER\_MILE \* miles; //Display the distance in kilometers //Display the distance in kilometers**  $\frac{1}{2}$  cout<<"That equals " << kms << " kilometers.\n"; **return (0); return 0; } }/\* Converts distances from miles to kilometers \*/ #include <iostrem> /\* cin and couit definitions \*/**

### User Defined Identifiers

- We choose our own identifiers to name memory cells that will hold data and program results and to name operations that we define.
- **Rules for Naming Identifiers:**
	- An identifier must consist only of letters, digits, and underscores.
	- An identifier cannot begin with a digit.
	- A C++ reserved word cannot be used as an identifier.
- Valid identifiers: letter1, inches, KM PER MILE
- Invalid identifiers: 1letter, Happy\*trout, return

### Few Guidelines for Naming Identifiers

- Some compliers will only see the first 31 characters of the identifier name, so avoid longer identifiers
- Uppercase and lowercase are different
	- LETTER != Letter != letter
	- Avoid names that only differ by case; they can lead to problems to find bugs
- Choose meaningful identifiers that are easy to understand. Example: distance = rate  $*$  time means a lot more than  $d=r*t$
- All uppercase is usually used for constant macros (#define)
	- KMS PER MILE is a defined constant
	- As a variable, we would probably name it KmsPerMile or Kms\_Per\_Mile

### Punctuation and Special Symbols

**/\* Converts distances from miles to kilometers \*/**

```
#include <iostream> /* cin and couit definitions */
#define KMS_PER_MILE 1.609 /* conversion constant */
using namespace std;
int main()
{
   double miles, //distance in miles
          kms; //equivalent distance in kilometers
   //Get the distance in miles
    cout<<"Enter the distance in miles> ";
    cin>>miles;
   //Convert the distance to kilometers
   kms = KMS_PER_MILE * miles;
   //Display the distance in kilometers
    cout<<"That equals " << kms << " kilometers.\n";
   return 0;
}
```
### Punctuation and Special Symbols

- **Semicolons** (;) Mark the end of a statement
- **Curly Braces ({,}) –** Mark the beginning and end of the main function
- **Mathematical Symbols** (\*,=) Are used to assign and compute values

### Arithmetic Expressions

- To solve most programming problems, you will need to write arithmetic expressions that manipulate type int and double data.
- The next slide shows all arithmetic operators. Each operator manipulates **two operands**, which may be constants, variables, or other arithmetic expressions.
- Example
	- $\blacksquare$  5 + 2
	- $\blacksquare$  sum + (incr<sup>\*</sup> 2)
	- $(b/c) + (a + 0.5)$

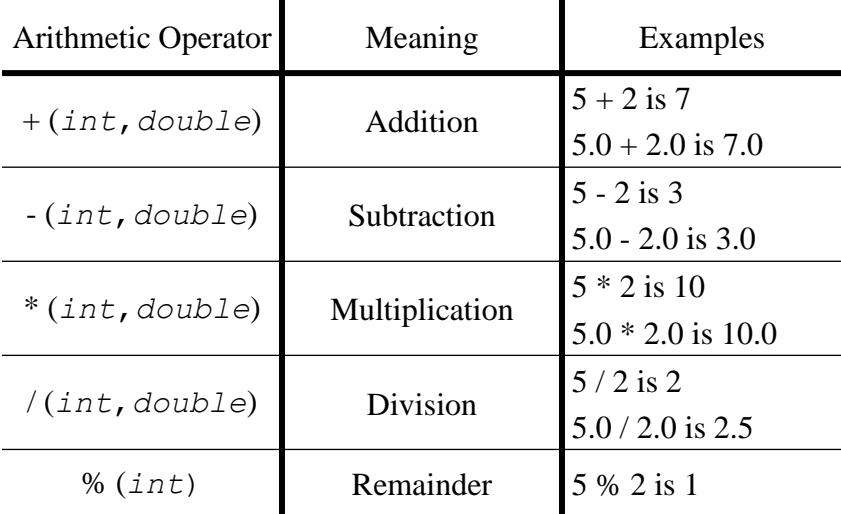

### C++ Operators

### Operator / & %

- **Division**: When applied to two positive integers, the division operator (/) computes the integral part of the result by dividing its first operand by its second.
	- For example 7.0 / 2.0 is 3.5 but the but  $7/2$  is only 3
	- The reason for this is that C makes the answer be of the same type as the operands.
- **Remainder**: The remainder operator (%) returns the integer remainder of the result of dividing its first operand by its second.
	- Examples:  $7 \% 2 = 1, 6 \% 3 = 0$
	- The value of m%n must always be less than the divisor n.
	- $\blacksquare$  / is undefined when the divisor (second operator) is 0.

### Data Type of an Expression

- The data type of each variable must be specified in its declaration, but how does C++ determine the data type of an expression?
	- Example: What is the type of expression  $x+y$  when both x and y are of type int?
- The data type of an expression depends on the type(s) of its operands.
	- If both are of type int, then the expression is of type int.
	- If either one or both is of type double, then the expression is of type double.

### Mixed-Type Assignment Statement

- The expression being evaluated and the variable to which it is assigned have different data types.
	- Example what is the type of the assignment  $y = 5/2$ when  $y$  is of type double?
- When an assignment statement is executed, the expression is first evaluated; then the result is assigned to the variable to the left side of assignment operator.
- **Warning**: assignment of a type double expression to a type int variable causes the fractional part of the expression to be lost.
	- What is the type of the assignment  $y = 5.0 / 2.0$ when  $\gamma$  is of type int?

### Type Conversion Through Casts

- C++ allows the programmer to convert the type of an expression.
- This is done by placing the desired type in parentheses before the expression.
- This operation called a **type cast**.
	- $\bullet$  (double) 5 / (double) 2 is the double value 2.5, and not 2 as seen earlier.
	- (int)  $3.0 / (int) 2.0$  is the int value 1
- When casting from double to int, the decimal portion is just truncated – *not* rounded.

### Example

```
/* Computes a test average */
#include <iostream>
using namespace std;
int main()
{
     int total_score, num_students;
      double average;
     cout<<"Enter sum of students' scores> ";
     cin>> total_score;
     cout<<"Enter number of students> ";
    cin>>num_students;
      average = (double) total_score / (double) num_students;
      cout<<"Average score is " << average;
     return 0;
}
```
### Expressions with Multiple Operators

- Operators can be split into two types: **unary** and **binary.**
- **Unary operators** take only one operand
	- **-** (negates the value it is applied to)
- **Binary operators** take two operands.
	- **+,-,\*,/**
- A single expression could have multiple operators
	- $-5 + 4 * 3 2$

#### Rules for Evaluating Expressions

- **Rule (a): Parentheses rule**  All expressions in parentheses must be evaluated separately.
	- Nested parenthesized expressions must be evaluated from the inside out, with the innermost expression evaluated first.
- **Rule (b): Operator precedence rule –** Multiple operators in the same expression are evaluated in the following order:
	- First: unary  $-$
	- Second:  $*, /, \%$
	- $\blacksquare$  Third: binary +,-
- **Rule (c): Associativity rule**
	- Unary operators in the same subexpression and at the same precedence level are evaluated right to left
	- **Binary operators in the same subexpression and at the same** precedence level are evaluated left to right.

#### Precedence and Associativity Rules

rules:<br>
Rules for Evaluation<br>
Rules For Evaluation<br>
Rules For Evaluation

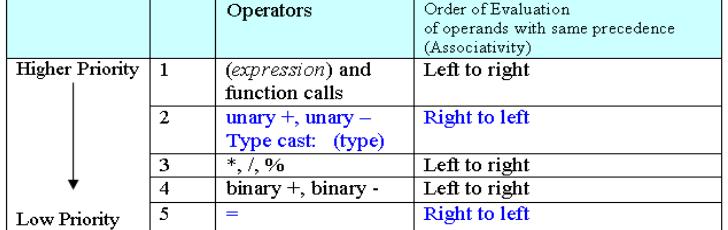

Example:

$$
int a = 3, b = 5, c = 2;
$$
  
double y;

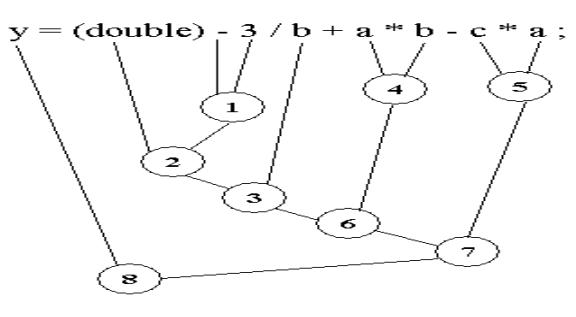

#### Evaluation Tree and Evaluation for z -  $(a + b / 2) + w * -y$ with type int variables only

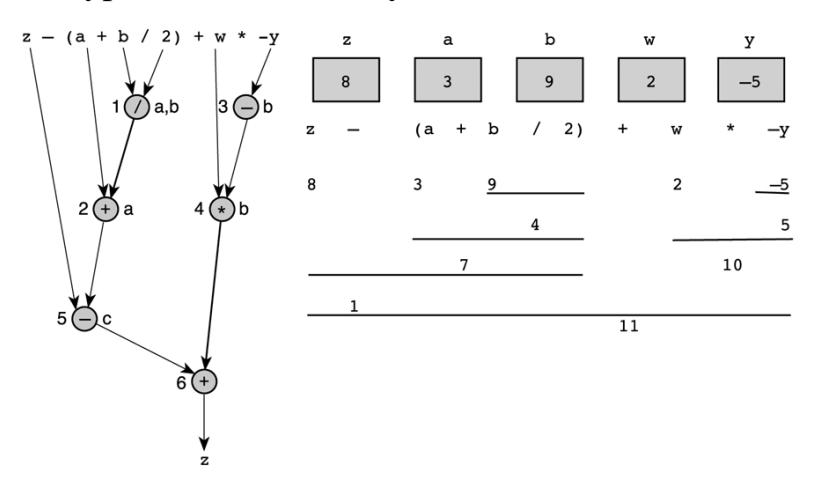

### Writing Mathematical Formulas in C++

- You may encounter two problems in writing a mathematical formula in C++.
- First, multiplication often can be implied in a formula by writing two letters to be multiplied next to each other. In C, you must state the \* operator
	- For example, 2a should be written as  $2 * a$ .
- Second, when dealing with division we often have:

$$
\frac{a+b}{c+d}
$$

This should be coded as  $(a + b) / (c + d)$ .

### Library Functions

- So far, we have learnt how to use operators,  $+, \cdot, *, \cdot$ and % to form simple arithmetic expressions.
- However, we are not yet able to write many other mathematical expressions we are used to.
- For example, we cannot yet represent any of the following expression in  $\tilde{C}_{++}$ :

 $\sqrt{x}$ 

- C++ does not have operators for "square root" etc.
- Instead, C++ provides program units called functions to carry out these and other mathematical operations.

### Library Functions …

• A function can be thought of as a black box that takes one or more input arguments and produces a single output value.

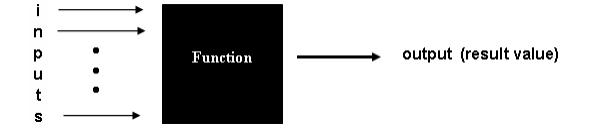

• For example, the following shows how to use the sqrt function that is available in the standard math library:

 $y = sqrt(x)$ ;

- If x is 16, the function computes the square root of 16. The result, 4, is then assigned to the variable y.
- The expression part of the assignment statement is called function call.
- Another example is:  $z = 5.7 + sqrt(w)$ ; If  $w = 9$ , z is assigned  $5.7 + 3$ , which is 8.7.

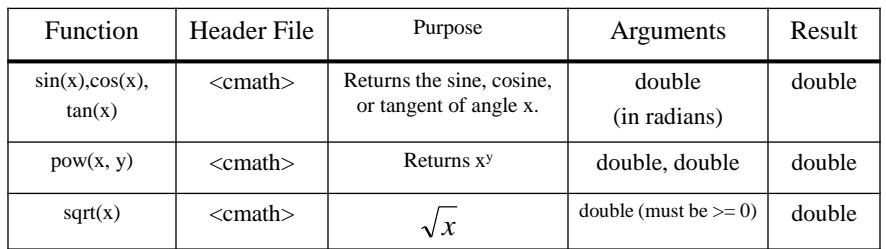

### Some Mathematical Library Functions

### Example

• We can use C functions *pow* and *sqrt* to compute the roots of a quadratic equation in x of the form:

$$
ax^2 + bx + c = 0
$$

• If the discriminant  $(b^2 - 4ac)$  is greater than zero, the two roots are defined as:

$$
root_1 = \frac{-b + \sqrt{b^2 - 4ac}}{2a}
$$
\n
$$
root_2 = \frac{-b - \sqrt{b^2 - 4ac}}{2a}
$$

• In C, these two roots are computed as: /\* compute two roots, root\_1 and root\_2, for disc  $> 0.0$  \*/ disc = pow(b, 2) -  $4 * a * c$ ; root\_1 =  $(-b + sqrt(disc)) / (2 * a);$ root\_2 = (-b - sqrt(disc)) / (2 \* a);

#### **Example: Find the roots of the quadratic equation**  $ax^2+bx+c=0$  (where a, b and c are coefficients).

```
#include <iostream>
#include <cmath>
using namespace std;
int main() 
{
     double a, b, c, x1, x2, discriminant;
     cout << "Enter coefficients a, b and c: ";
    \text{cin} >> \text{a} >> \text{b} >> \text{c};
    discriminant = b*b - 4*a*c;x1 = (-b + sqrt(discriminant)) / (2*a);x2 = (-b - sqrt(discriminant)) / (2*a); cout << "Roots are:" << endl;
     cout << "x1 = "<< x1 < << endl;
     cout << "x2 = "<< x2 << endl;
   return 0;
}
```
#### **Exercise:**

The **area** of a triangle with sides **A**, **B**, and **C** is calculated as

Where **S=P/2** and **P** is the triangle **perimeter** computed as *P=A+B+C*

Write a code to read the coordinates of three points that form the triangle vertices  $P1(x1,y1)$ ,  $P2(x2,y2)$ , and  $P3(x3,y3)$  and computes and prints on the monitor the **area** of the triangle. Note the distance between two points, **P1** and **P2** for example, is computed as

Distance = 
$$
\sqrt{(x^2 - x^2)^2 + (y^2 - y^2)^2}
$$

Let all variables be of type double.

**A sample run of the code can be as**  Enter the coordinates of point 1: 2 5

Enter the coordinates of point 2: 2 8

Enter the coordinates of point 3: 6 8

The area of the triangle is 6.0

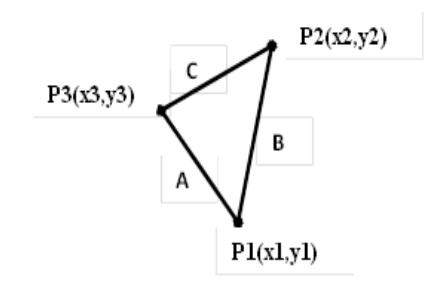